## **YouTube の URL 貼り付け方法について**

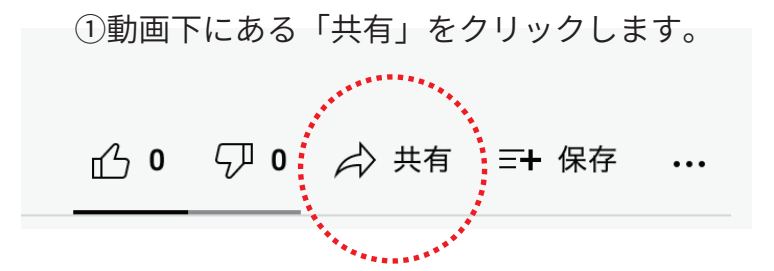

➁「埋め込む」をクリックしてください。

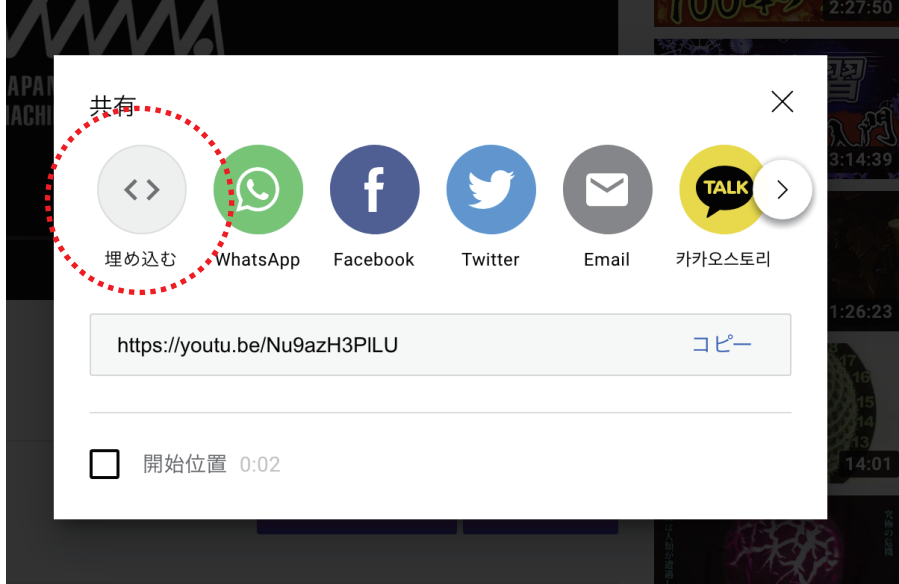

## ➂下線の部分をコピーすて貼り付けてください。

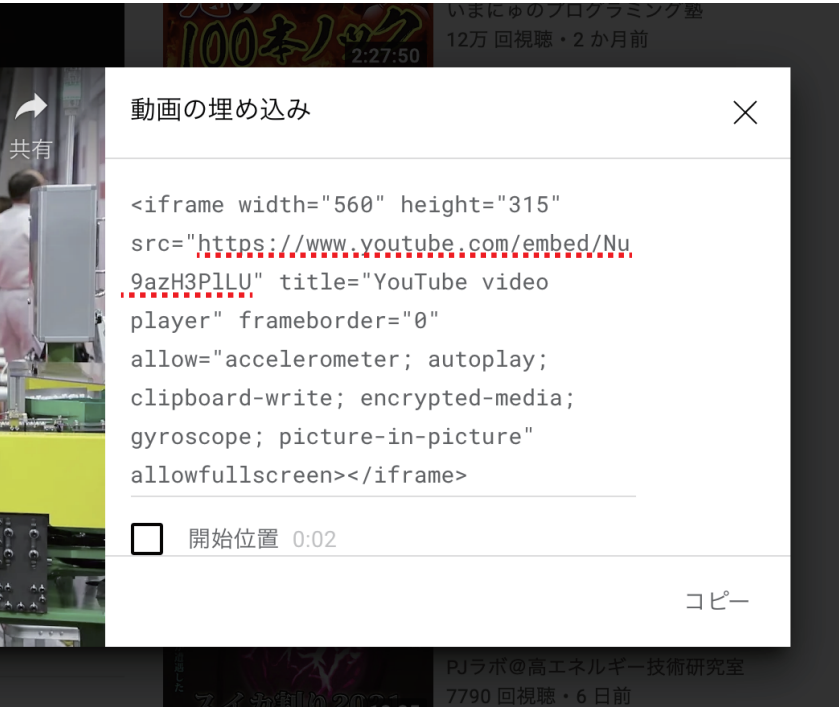

## メイン画像 (Youtube)

メインイメージ部分に表示するYoutubeの埋め込み用URLを入力してください。 \*Youtubeを設定されている場 合、Youtubeが優先して表示されます。

https://www.youtube.com/embed/Nu9azH3PILU